## **Porting of ALADIN 25T1 (second export) on LINUX PC**

Andrey Bogatchev, NIMH

e-mail: *Andrey.Bogatchev@meteo.bg*

## 1. Introduction

The experience from experiments for running ALADIN on a two-processors LINUX PC was used for porting ALADIN 25T1.

- 2. System description
- two Intel Xeon processors of 2.8 Ghz clock-rate each
- 2 GB shared memory
- Two 150 GB disks, with RAID-5 system for mirroring the main file systems
- Operating system: Linux 2.4.20-30.9smp
- FORTRAN compiler Intel 32 bit FORTRAN compiler v 8.0 for LINUX
- C compiler (if any) GCC
- Message passing interface MPICH2 Release 0.97
- compilation tool e-make.0.4 (Eric Sevault) – *Thank you Eric!*
- LAPACK library source code version 3.0 and corresponding BLAS library, compiled with the Intel compiler
- 3. Software tuning
- MPICH2 configuration options:

 *--with-device=ch3:sshm --enable-f77 --enable-f90 –enable-fast*

*ch3:sshm* is the MPI2 device with scalable shared-memory communication for sharedmemory machine.

*-enable-f77 -enable-f90* are options for supporting FORTRAN 77 and 90

*-enable-fast* is option for highest performance of MPICH2.

– necessary environment variables to be exported before configuring and making MPICH2

*export FC=ifort export F90=ifort*

(*ifort* is the name of Intel FORTRAN compiler)

- compiling the code : the compilation should be done, using the drivers of MPICH, *mpif77* and *mpif90* for FORTRAN and *mpcc* for C.
- FORTRAN 90 flags:

*-O3 -xN -free -noauto -std90 -DLX86P -DMPI2 -convert big\_endian -pc 64 -traceback -assume byterecl.*

F77 flags are the same with exception of -nofree and -DBLAS.

*-DLX86P* is preprocessor definition for LINUX

*-DMPI2* is necessary for compiling the MPL routines

*-convert big\_endian\_keeps* the big endian presentation of unformatted files

*-xN* is specific optimisation flag.

## 4. Code modifications

XRD

- introducing proper timing routines in timef.F, cptime.F
- introducing in facomp.h and lficom0.h LX86P at the proper place
- in directory grib\_mf only FORTRAN routines are used and their modifications for LINUX ( *thanks to Jean-Daniel Grill and his PALADIN*) ARPEGE and ALADIN
- namnasa.h taken form Clear Case
- removing of double entities in USE statement in number of routines *see Olda's report:*
- correcting misplaced declarations in some routines usually the shape of array is declared after array declaration (see for example canari.F90, extrapad.F90, extrap.F90 and so on.
- correcting some formats, on which compiler complains canali.F90, evcost.F90 et caetera
- eggpack.F90 some vector functions are not working properly ( may be due to compiler ) and were replaced by their scalar versions:

```
! Compute XY grid points under CENTER origin
DO i=_IONE_,NB_PTS%ONX
  DO j=_IONE_,NB_PTS%ONY
    GRID_XY_C(i,j)%X = (FLOAT(i)-(FLOAT(NB_PTS%ONX+_IONE_)/_TWO_))* PDEL%ONX
    GRID_XY_C(i,j)%Y = (FLOAT(j)-(FLOAT(NB_PITS)ONY+IONE_{N(CN)) * PDEL SONY!ab>>
  GRID XY_P(i,j)=XY_NEW_TO_STD_ORIGIN(GRID_INFO%CT_COORD,GRID_XY_C(i,j),P_P,TPI)
!ab<<
 END DO
END DO
! Change XY coordinates in CENTER Origin in STD Origin
!ab GRID_XY_P=UNPACK&
&(XY_NEW_TO_STD_ORIGIN(GRID_INFO%CT_COORD,PACK(GRID_XY_C,M),P_P,TPI),M,DUMMY_XY)
and after the tests
! Compute ouputs datas depending projection type
!ab>>
DO i=_IONE_,NB_PTS%ONX
  DO j=_IONE_,NB_PTS%ONY
!ab GRID_COORD=UNPACK(XY_TO_LATLON(PACK(GRID_XY_P,M),P_P,TPI),M, DUMMY_COORD)
    GRID_{C}OORD(i,j)=XY_{T}O_{LATLON}(GRID_{XY_{P}(i,j),P_{P}}/TPI)!ab GRID_MF=UNPACK(MAP_FACTOR(PACK(GRID_COORD,M), P_P,TPI,RT), M,_ZERO_)
    GRID_MF(i,j)=MAP_FACTOR(GRID_COORD(i,j),P_P, TPI, RT)!ab GRID_PGN=UNPACK(GN(PACK(GRID_COORD,M),P_P),M,DUMMY_PGN)
    GRID_PGN(i,j)=GN(GRID\_COORD(i,j),P_P)
```
!ab GRID\_COORD=UNPACK(ANGLE\_DOMAIN(PACK(GRID\_COORD,M),TPI,'0+','R'),M,DUMMY\_COORD) GRID\_COORD(i,j)=ANGLE\_DOMAIN(GRID\_COORD(i,j),TPI,'0+','R')

ENDDO ENDDO !ab<<

– corresponding modification was introduced in PALADIN package also.

## **CONTENTS**

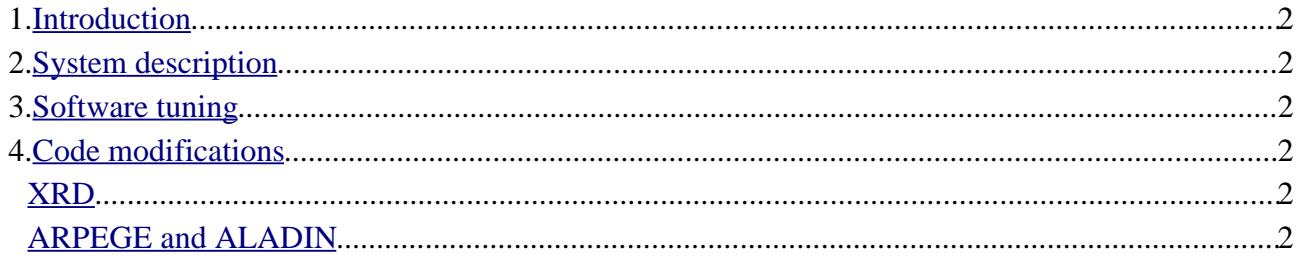